The book was found

# **Windows 7 For Seniors: For Senior Citizens Who Want To Start Using Computers (Computer Books For Seniors Series)**

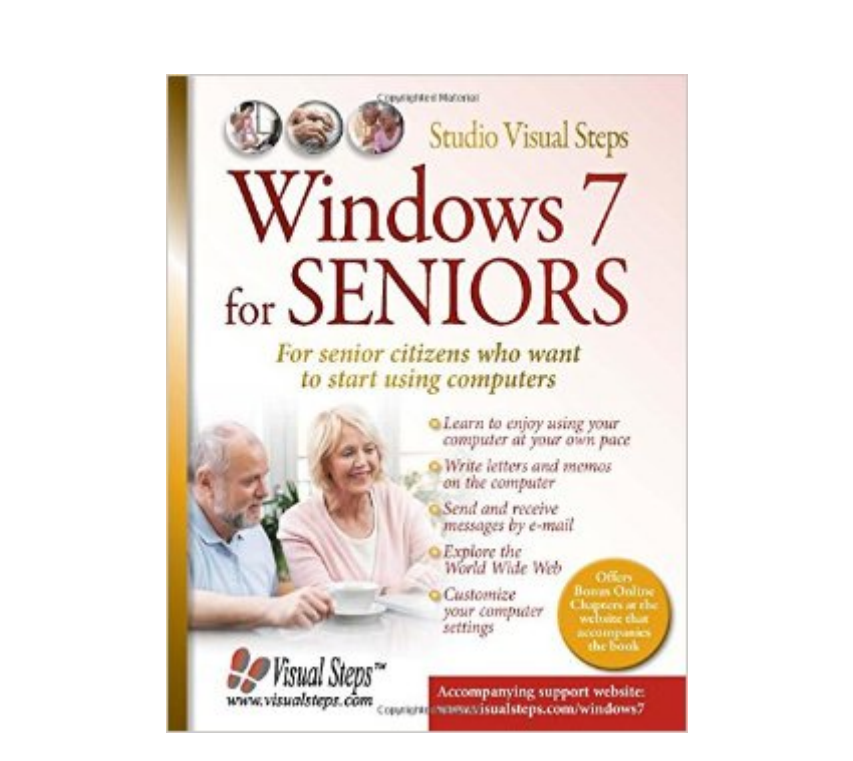

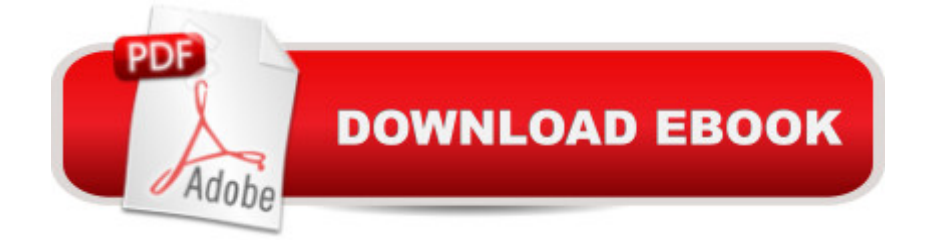

## **Synopsis**

The computer book Windows 7 for SENIORS is a great computer book for senior citizens who want to get started using computers. The book walks you through the basics of the operating system Windows 7 in an easy step-by-step manner. Use this learn-as-you-go book right alongside your computer as you perform the tasks laid out in each chapter. Learn how to use the computer and the mouse and write letters. $\hat{A}$  This $\hat{A}$  book also teaches you $\hat{A}$  how to surf the Internet and  $\hat{A}$  send and receive e-mails. A Be amazed at how fast you will start having fun with your computer with the new skills and information you will gain!The book:encourages learning with an easy step-by-step approachhas been tested by seniorsis based upon practical experiencefocuses on acquiring practical skillsgives detailed background informationcontains a convenient reference sectioncontains an extensive indexLearn how to work with Windows 7:become comfortable and enjoy using your computerwrite letters and memos on the computersend and receive messages by e-mailexplore the World Wide Webcustomize your computer settings

### **Book Information**

Series: Computer Books for Seniors series Paperback: 400 pages Publisher: Visual Steps Publishing (October 15, 2009) Language: English ISBN-10: 9059051262 ISBN-13: 978-9059051263 Product Dimensions: 7.8 x 0.9 x 11 inches Shipping Weight: 1.8 pounds Average Customer Review: 4.1 out of 5 stars  $\hat{A}$   $\hat{A}$  See all reviews  $\hat{A}$  (61 customer reviews) Best Sellers Rank: #292,070 in Books (See Top 100 in Books) #21 in Books > Computers & Technology > Operating Systems > Windows > Windows Desktop > Windows 7 #853 in Books > Computers & Technology > Software > Microsoft #1295 in Books > Computers & Technology > Internet & Social Media

#### **Customer Reviews**

I am quite disappointed in this book. It has confusing explanations of essential points, such as:1. How to use the mouse: On p. 25, this book says to "direct the movement of the pointer on your computer screen by gently moving your mouse." How do I move the mouse? Do I point it like a laser pointer, or do I slide it from side to side, and up and down? On the next page, this book says "The

direction (he went thataway) or do I use my fingertip as if I were drawing? Actually neither.2. The topic of "files and folders" is vital, especially if you're going to find that picture you took or that letter you wrote. In this book, Chapter 6 is "Libraries, Folders and Files" (p. 177). The sentences in the introductory paragraph make little sense. "A file is the generic name for everything saved on the computer." I think this means "All the data saved on a computer hard drive is in a file." "A file can be a program, a data file with names, text you have written, or a photo." To say that a file is "a data file with names" is not only a circular definition but it is so vague as to convey... nothing. Do you mean a mailing list? Nowhere on this page does it say that a file has a name, and an extension that indicate the type of data contained in the file.This same page says that you can "link folders and files to a library." I know how to include a folder in a library, but I didn't know you could include a single file in a library. One more: "Using a folder window, you can work with files and folders that are on the hard disk of your computer." And, you can use "this folder window" to copy "a text or another file to a USB memory stick.

#### Download to continue reading...

Windows 8.1 for Seniors: For Senior Citizens Who Want to Start Using Computers (Computer [Books for Seniors series\) W](http://ebooksperfect.com/en-us/read-book/06zkO/windows-7-for-seniors-for-senior-citizens-who-want-to-start-using-computers-computer-books-for-seniors-series.pdf?r=XoC9ACCyUh8wvfm1TYglwKLTVAlAIxTBTZB7fbtx0Yk%3D)indows 7 for Seniors: For Senior Citizens Who Want to Start Using Computers (Computer Books for Seniors series) Windows Vista for Seniors: For Senior Citizens Who Want to Start Using Computers (Computer Books for Seniors series) Windows XP for Seniors : For Senior Citizens Who Want to Start Using Computers (Computer Books for Seniors series) Internet and E-mail for Seniors with Windows XP: For Senior Citizens Who Want to Start Using the Internet (Computer Books for Seniors series) Switching to Windows Vista for Seniors: A Guide Helping Senior Citizens Move From XP to Vista (Computer Books for Seniors series) WINDOWS 10: WINDOWS 10 COMPANION: THE COMPLETE GUIDE FOR DOING ANYTHING WITH WINDOWS 10 (WINDOWS 10, WINDOWS 10 FOR DUMMIES, WINDOWS 10 MANUAL, WINDOWS ... WINDOWS 10 GUIDE) (MICROSOFT OFFICE) Windows 10 for Seniors for the Beginning Computer User: Get Started with Windows 10 (Computer Books for Seniors series) Windows 10 for Seniors: Get Started with Windows 10 (Computer Books for Seniors series) Photos, Video and Music for Seniors with Windows Vista: Learn How to Use the Windows Vista Tools for Digital Photos, Home Videos, Music and Entertainment (Computer Books for Seniors series) More Windows Vista for Seniors: Customizing and Managing Your Computer (Computer Books for Seniors series) More Windows 7 for Seniors (Computer Books for Seniors series) Windows Vista Cleanup and Maintenance for Seniors (Computer Books for Seniors series) More Windows XP for

of Computers - History and Evolution : 5th Grade Science Series: Fifth Grade Book History Of Computers for Kids (Children's Computer Hardware Books) Windows 10: A Beginner To Expert Guide - Learn How To Start Using And Mastering Windows 10 (Tips And Tricks, User Guide, Windows For Beginners) iPad for Seniors: Get Started Quickly with the User Friendly iPad (Computer Books for Seniors series) Samsung Galaxy Tab 4 for Seniors: Get Started Quickly with This User-Friendly Tablet with Android 4.4 (Computer Books for Seniors series) Working with a Samsung Galaxy Tablet with Android 5 for Seniors: Get started quickly with step-by-step instructions (Computer Books for Seniors series) Mac OS X El Capitan for Seniors: Learn Step by Step How to Work with Mac OS X El Capitan (Computer Books for Seniors series)

Dmca